Using Desire to Learn (D2L) d2l.oru.edu

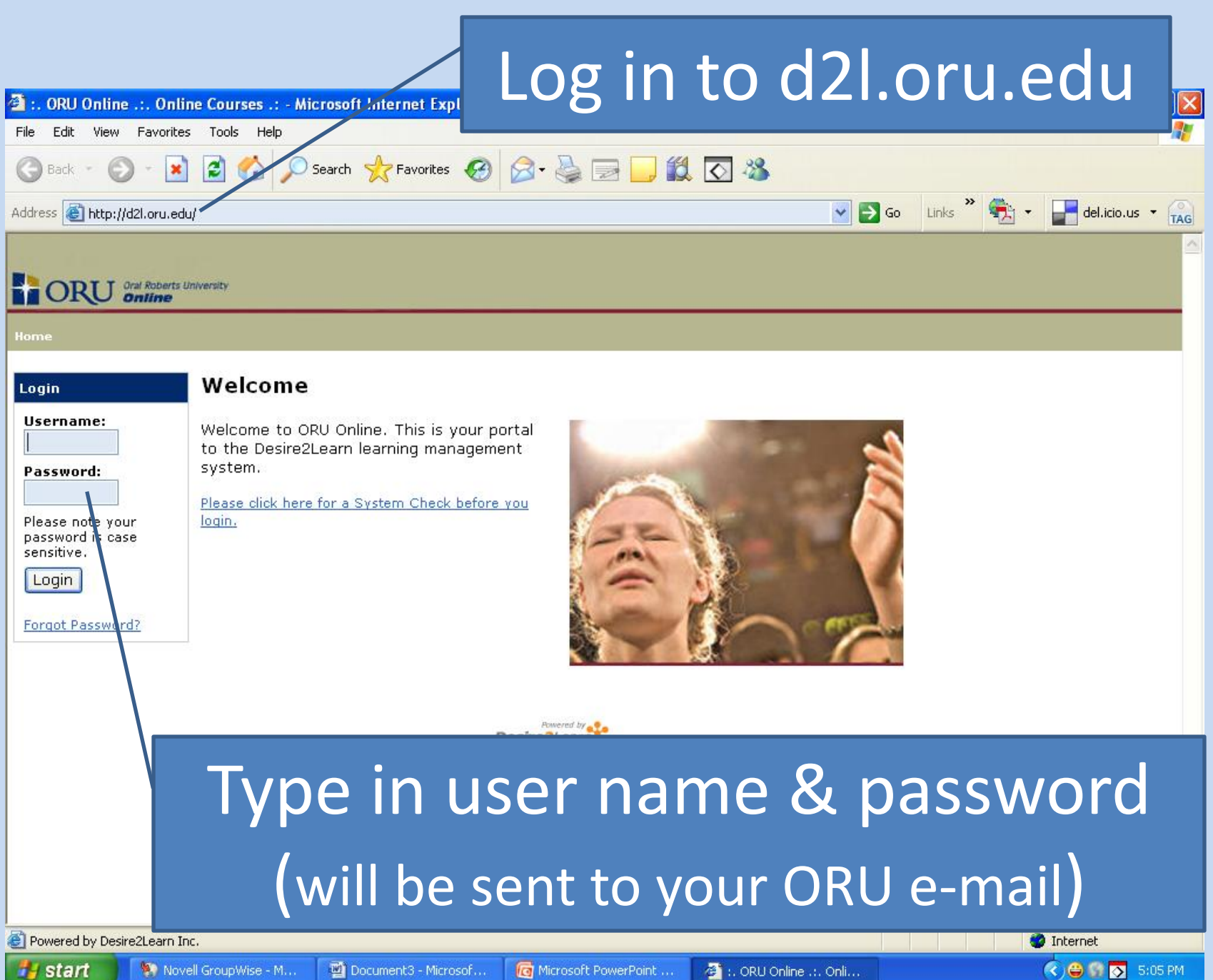

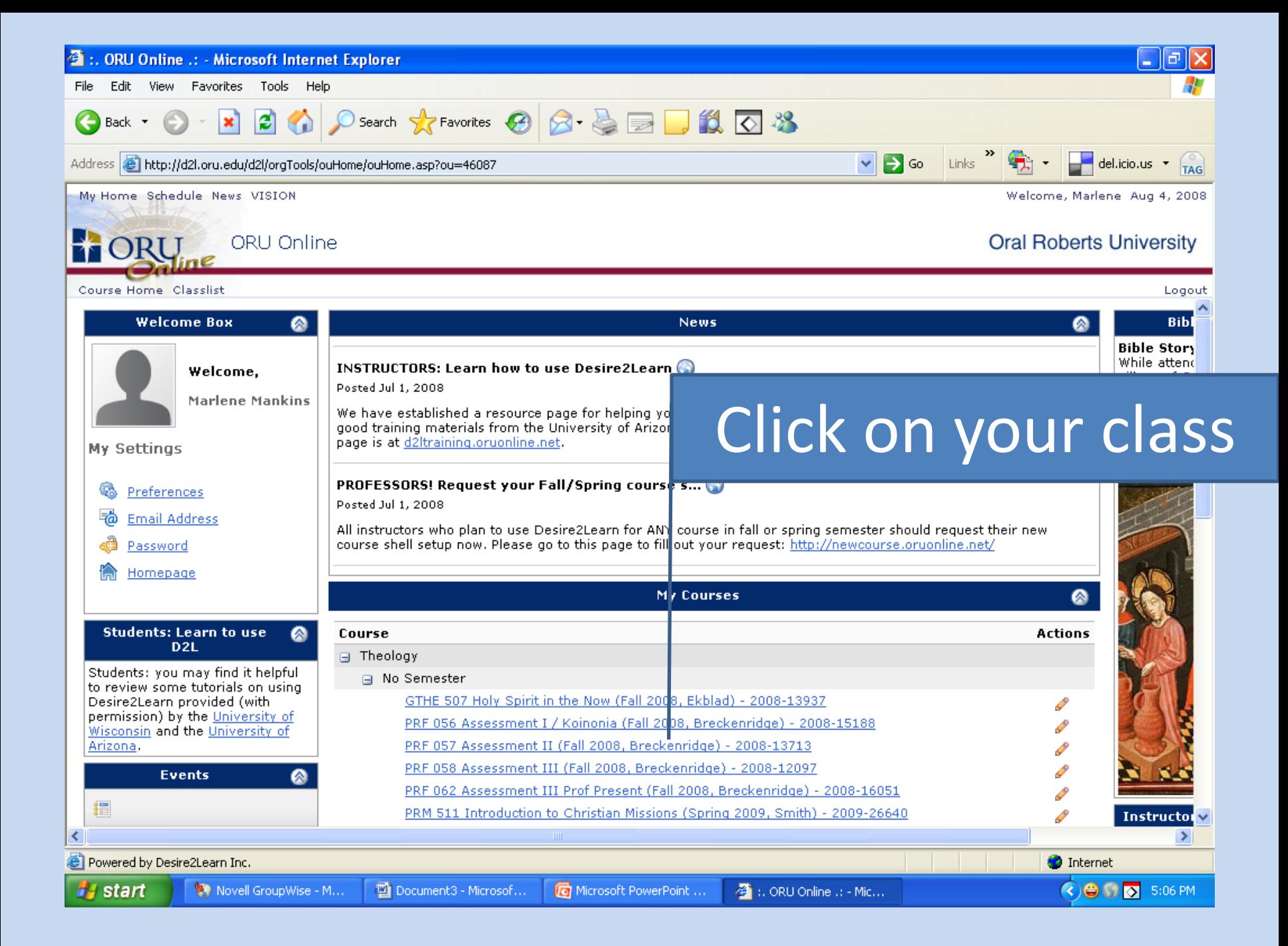

## (to upload assignments)

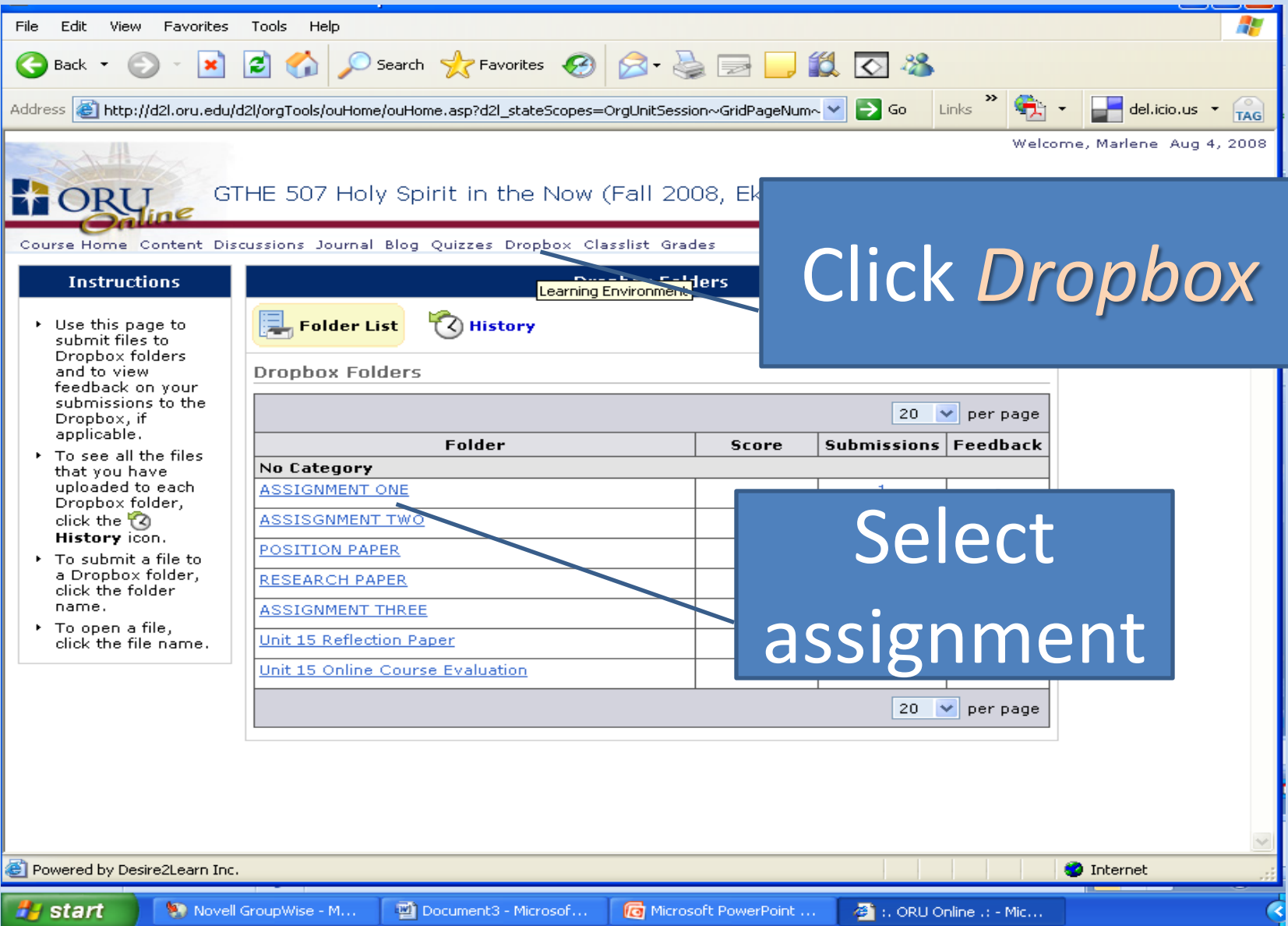

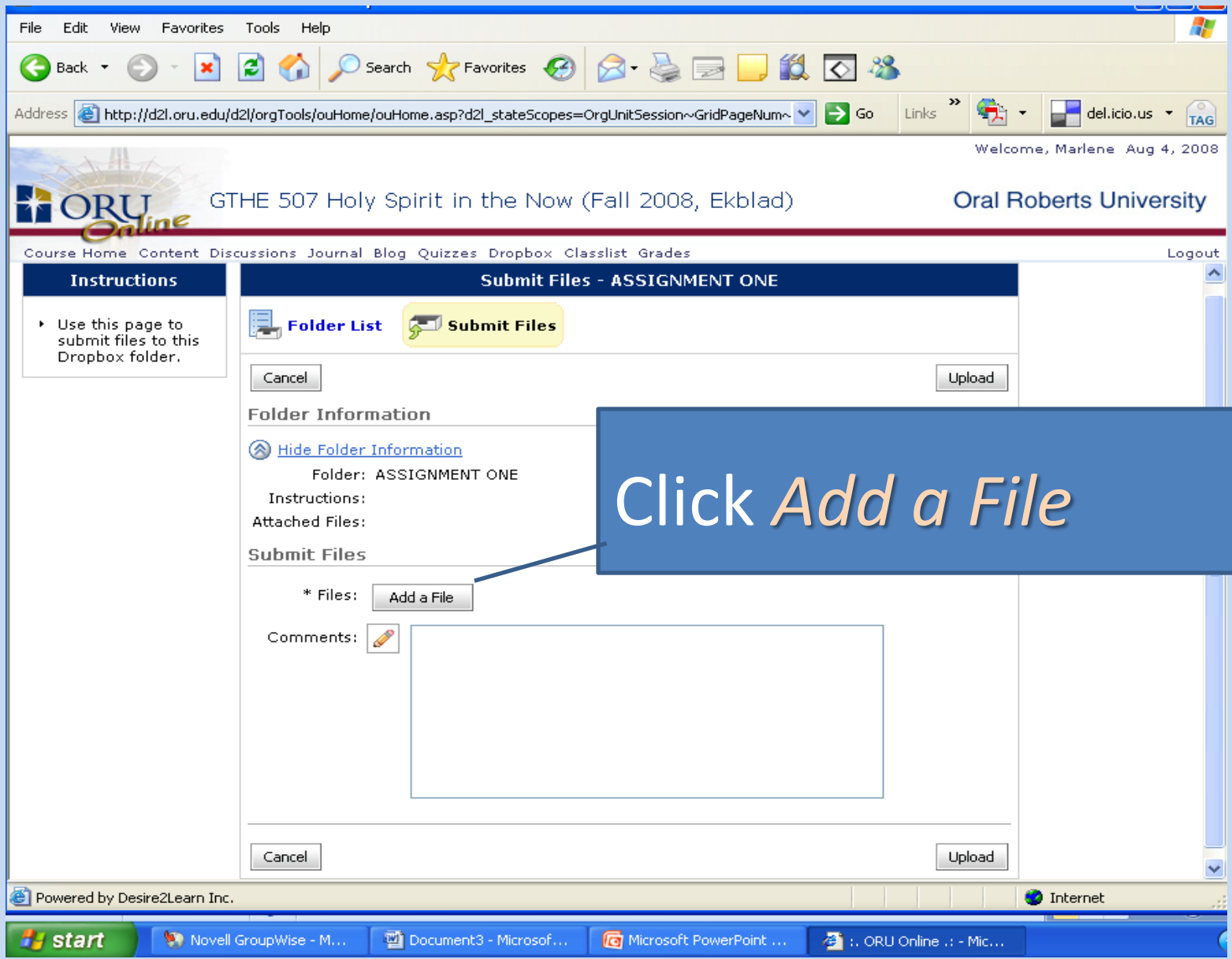

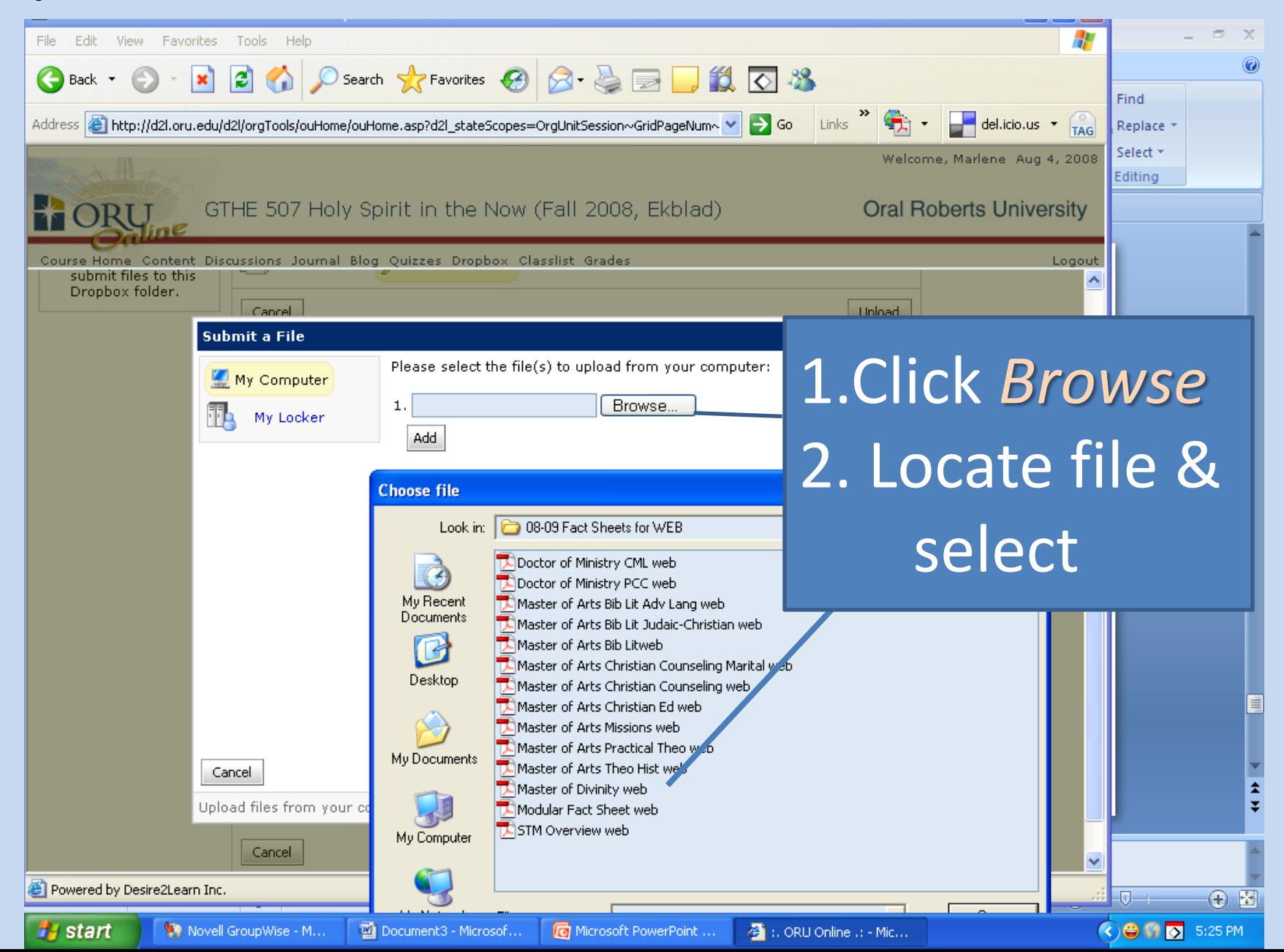

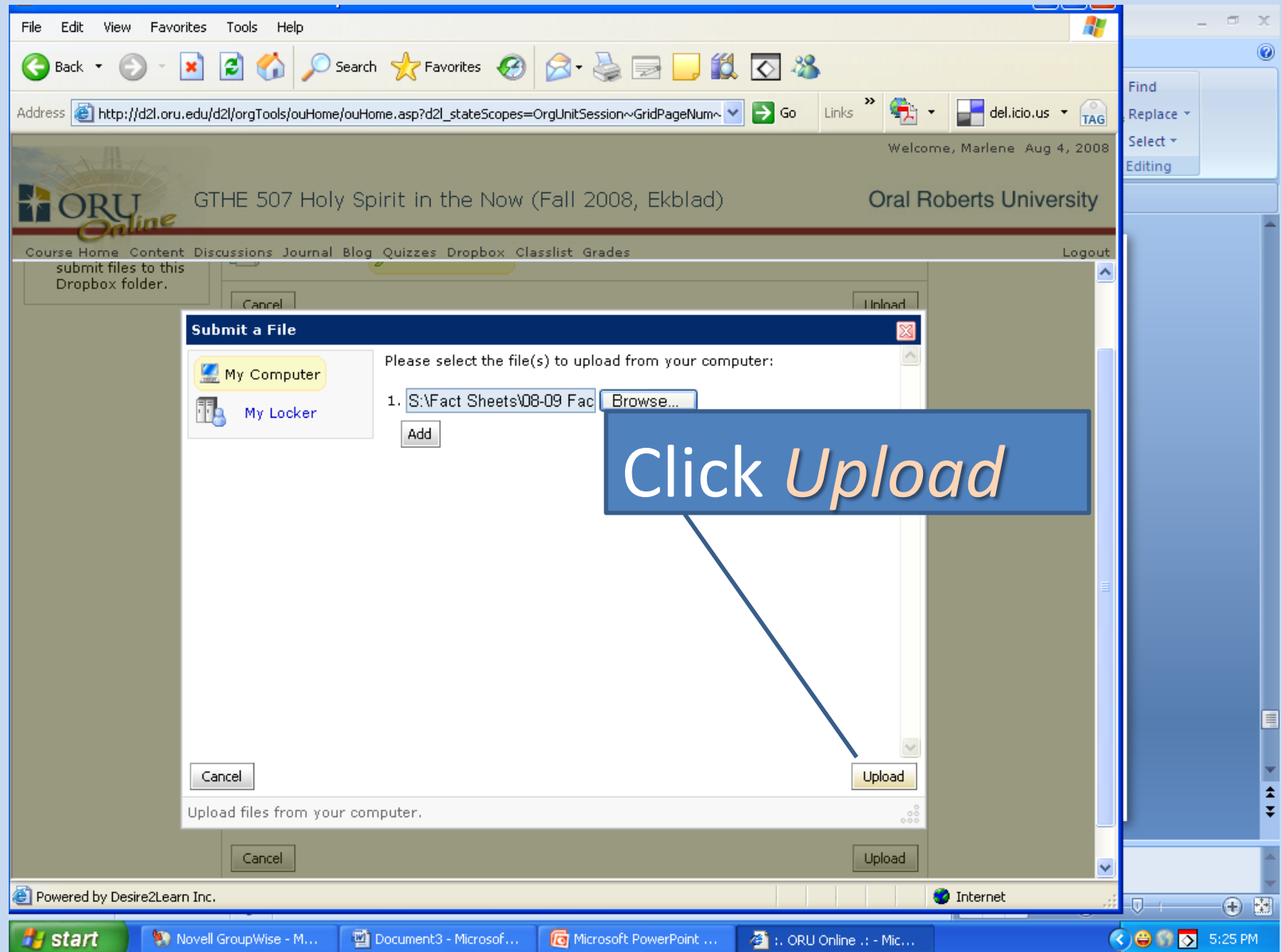

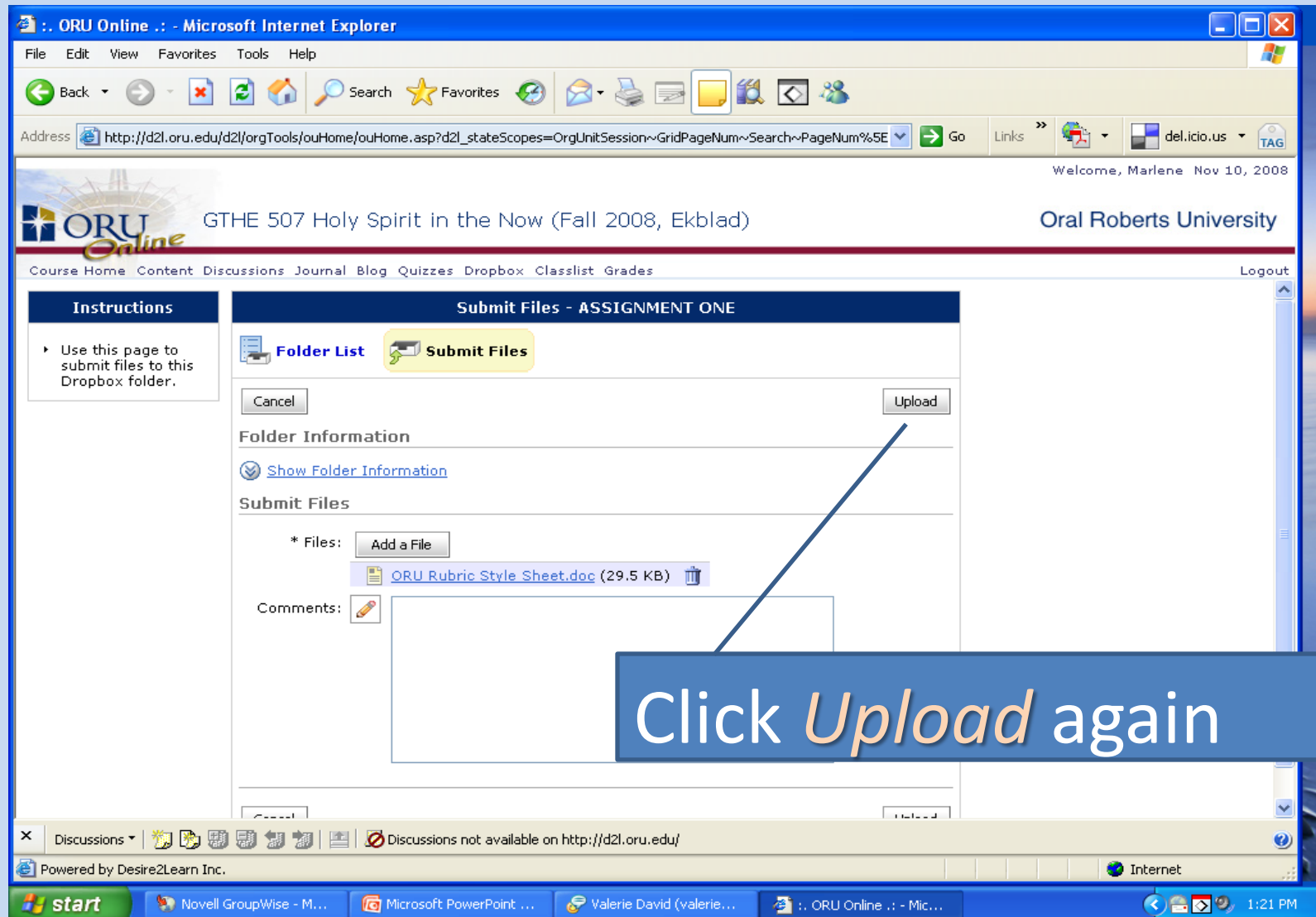

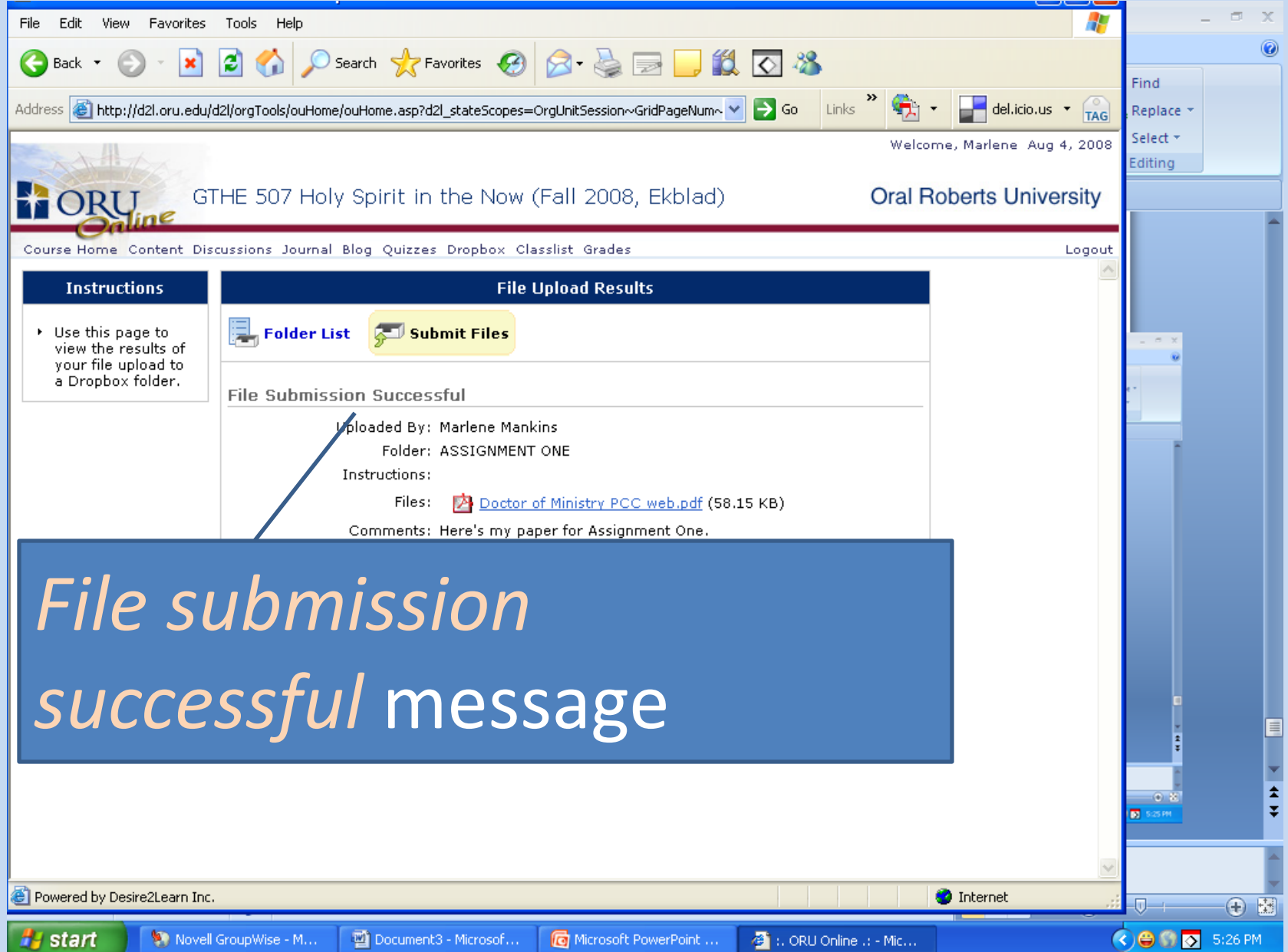

# Student Tutorials

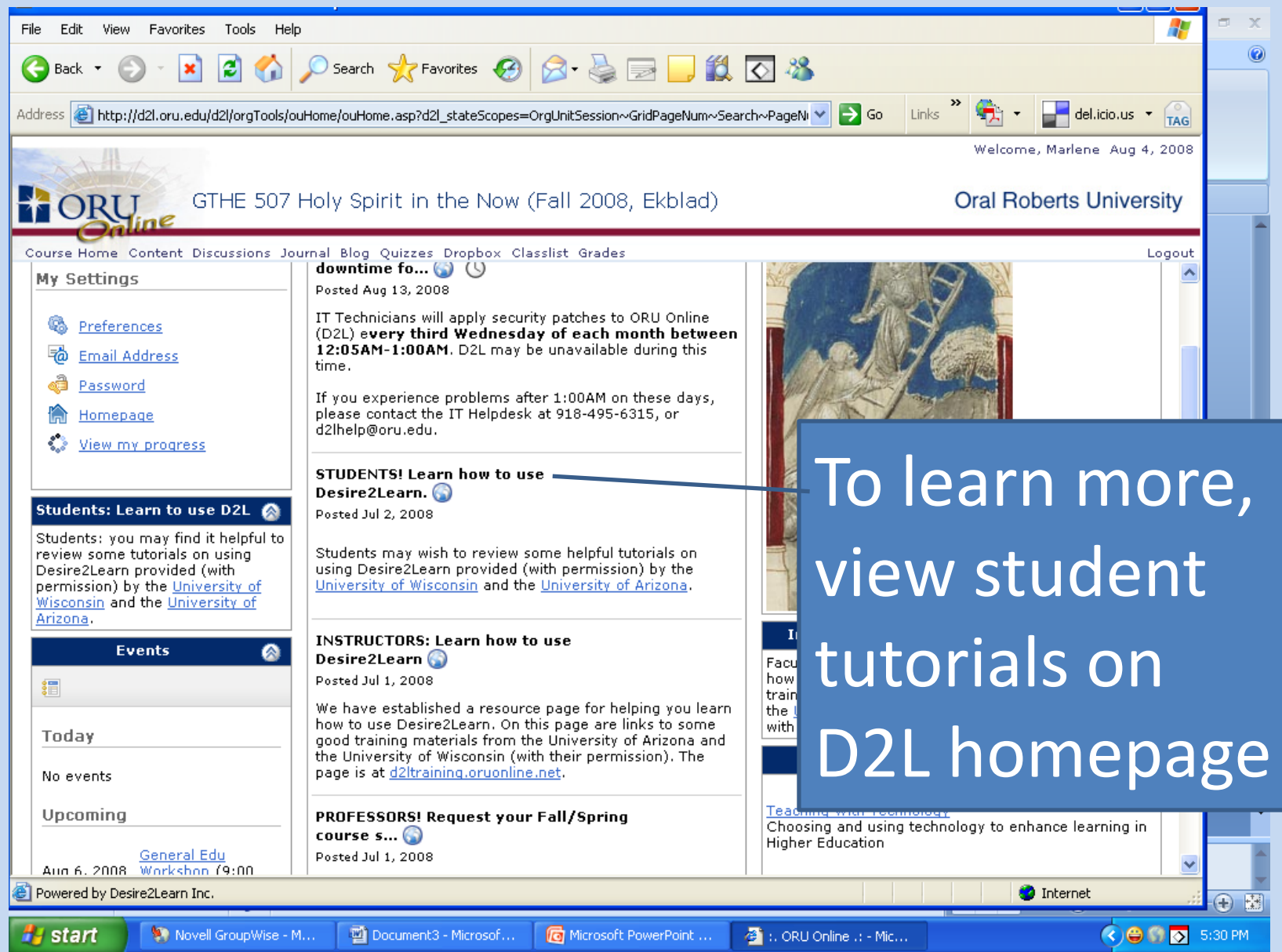